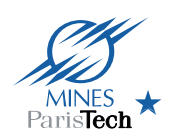

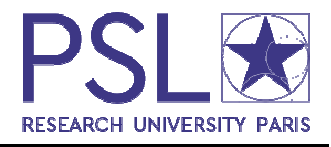

# **Arbres de Décision et Forêts Aléatoires**

**Pr. Fabien Moutarde Centre de Robotique (CAOR) MINES ParisTech (ENSMP) PSL Research University**

**Fabien.Moutarde@mines-paristech.fr http://people.mines-paristech.fr/fabien.moutarde**

**Arbres de décision et Forêts aléatoires Pr. Fabien Moutarde, CAOR, MINES ParisTech, PSL Fév.2017 1**

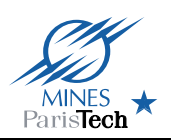

**Qu'est-ce qu'un arbre de décision ?**

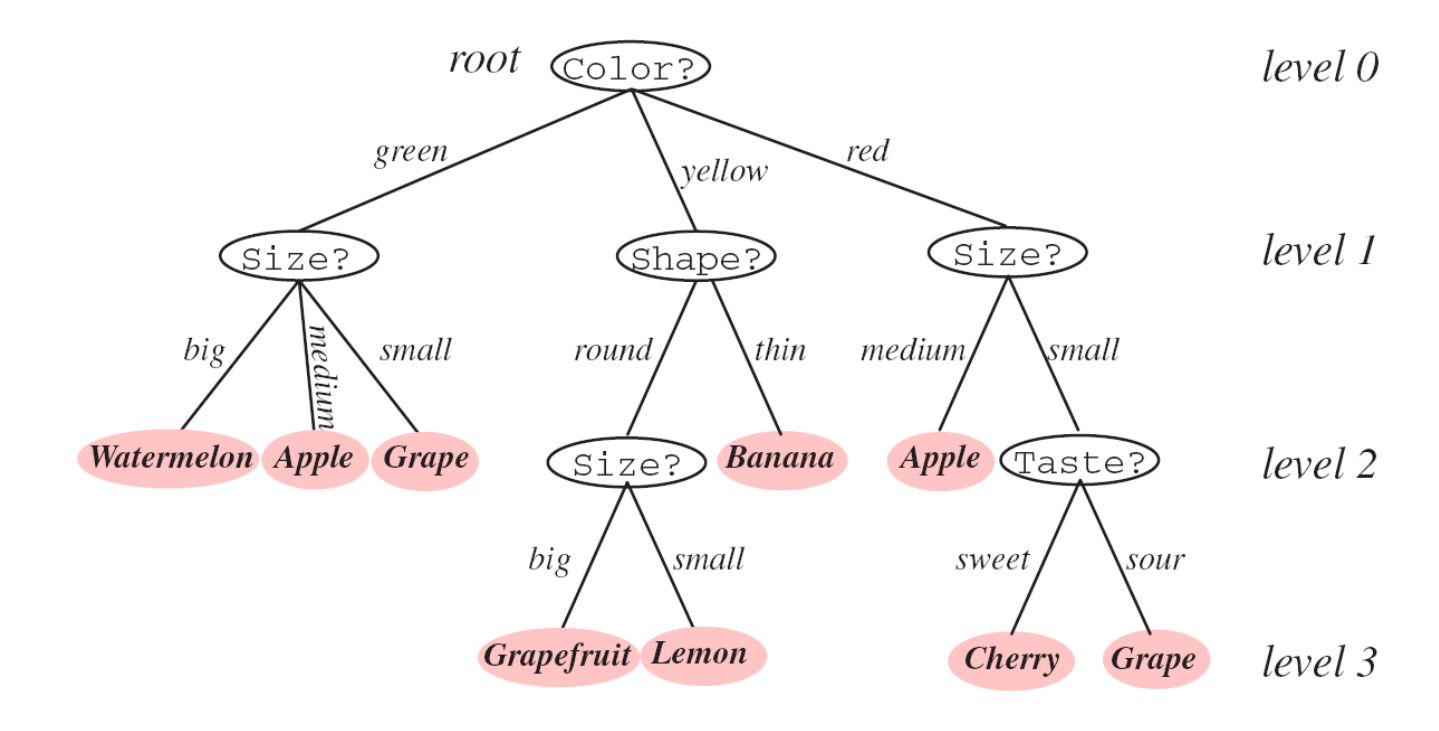

#### **Classification par une série de tests**

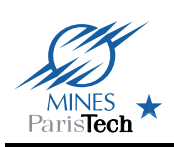

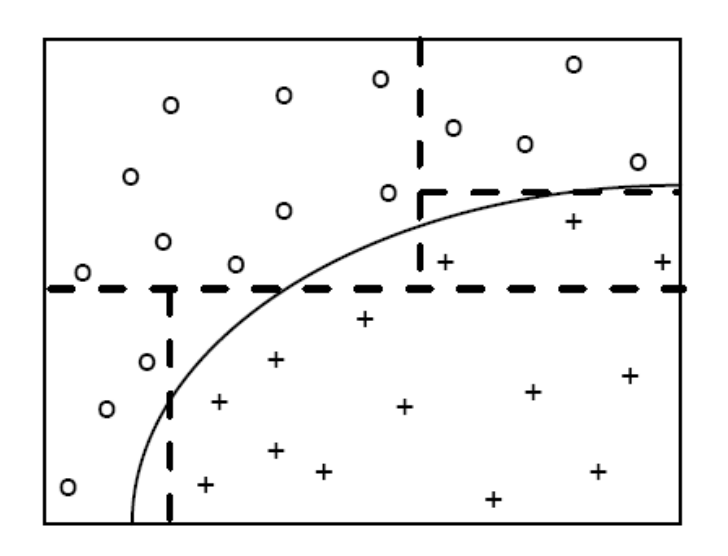

#### • **Décomposition du problème de classification en une suite de tests correspondant à une partition de l'espace des données en sous-régions homogènes en terme de classe**

**Arbres de décision et Forêts aléatoires Pr. Fabien Moutarde, CAOR, MINES ParisTech, PSL Fév.2017 3**

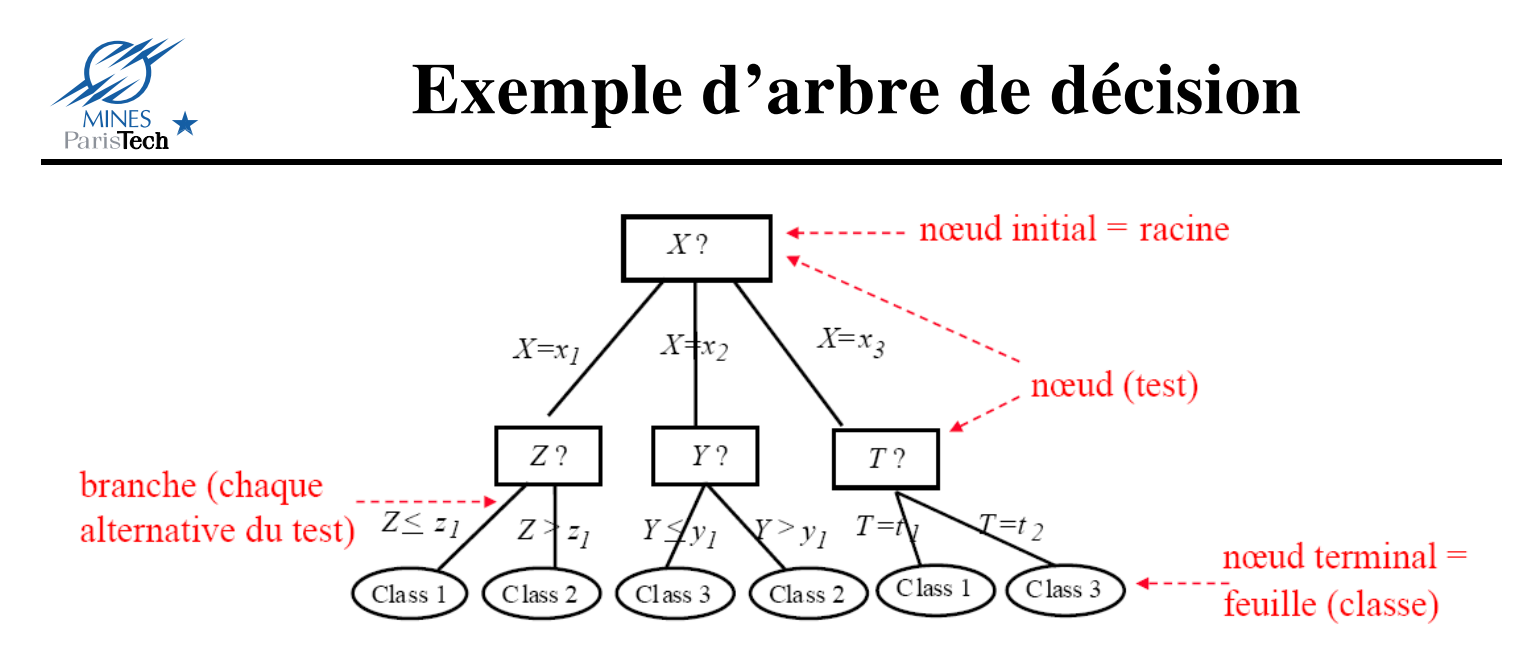

- **Règle de classification :** aller de la racine à une feuille en effectuant les tests des nœuds
- **Classe d'une feuille :** classe majoritaire parmi les exemples d'apprentissage appartenant à cette feuille

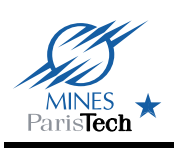

### **Problématique de l'induction de l'arbre**

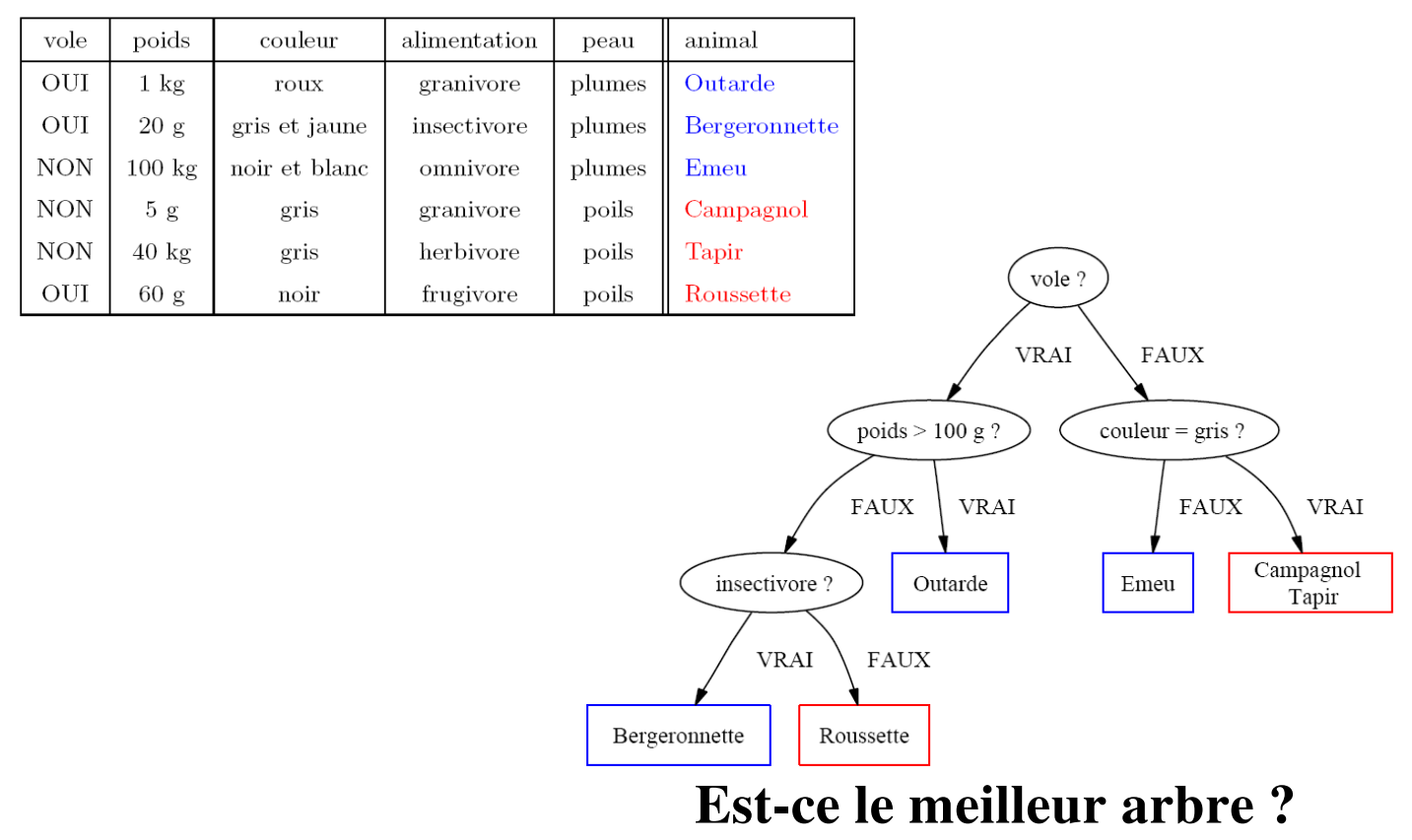

**Arbres de décision et Forêts aléatoires Pr. Fabien Moutarde, CAOR, MINES ParisTech, PSL Fév.2017 5**

# MINES

#### **Induction de l'arbre à partir d'une base d'exemples d'apprentissage**

• **Recherche exhaustive dans l'ensemble de tous les arbres évidemment computationnellement impossible** 

#### **approche** *récursive* **pour construire l'arbre : construire-arbre(X)**

**SI tous les points de X sont de même classe, créer une feuille associée à cette classe SINON**

- **choisir (selon critère !) le meilleur couple (attribut;test) pour créer un nœud**
- **ce test sépare X en 2 parties Xg et Xd**
- **contruire-arbre(Xg)**
- **construire-arbre(Xd)**

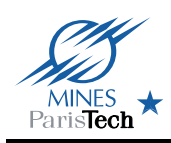

- **Mesure de l'hétérogénéité du nœud candidat :**
	- **entropie (ID3, C4.5)**
	- **indice Gini (CART)**
	- **indice d'erreur**
- **Entropie :**  $H = -\sum_{k} (p(w_k) \log_2(p(w_k)))$  avec **p(wk) proba de la classe w<sup>k</sup> (estimée par proportion N<sup>k</sup> /N)** - **minimum (=0) si une seule classe représentée** - **maximum (=log<sup>2</sup> (nb\_classes)) si classes équi-réparties**
- **Indice Gini : <b>Gini** =  $1 \sum_{k} p^2(w_k)$
- **Indice d'erreur :**  $E_r = 1 \max_k (p(w_k))$

**Arbres de décision et Forêts aléatoires Pr. Fabien Moutarde, CAOR, MINES ParisTech, PSL Fév.2017 7**

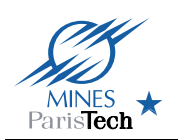

# **Gain d'homogénéité apporté par un test**

- **Soit un test T à m alternatives et divisant le nœud N en m sous-nœud N<sup>j</sup>**
- **Soit I(N<sup>j</sup> ) les mesures d'hétérogénéité (entropie, Gini, …) des sous-nœuds, et p(N<sup>j</sup> ) les proportions des éléments de N dirigés vers N<sup>j</sup> par le test T**
- **le gain d'homogénéité/information apporté par le test T**  est **Gain**(N, T) = I(N) -  $\Sigma$ <sub>i</sub> **p**(N<sub>i</sub>)I(N<sub>i</sub>)
- **À chaque nœud, choix du test maximisant le gain (ou éventuellement le « rapport des gains » G(N,T)/H(T), utilisé par C4.5 pour éviter biais vers m grand)**

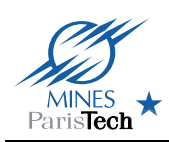

- **Les exemples d'apprentissage sont en Nb** *FINI* - **idem pour le nb de valeurs effectivement atteintes par chaque attribut continu**
- **En pratique, tri des exemples par valeur croissante de l'attribut continu et examen d'au maximum N-1 seuils (typiquement les médianes entre valeurs successives croissantes :par exemple si valeurs de A atteintes sur exemples d'apprentissage sont 1;3;6;10;12, on considérera les tests A>1.5;A>4.5;A>8;A>11)**

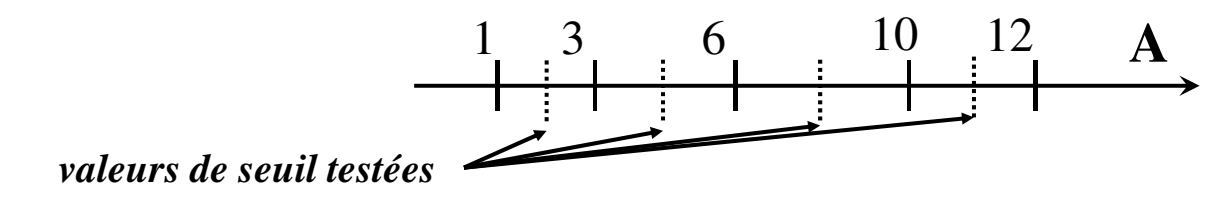

**Arbres de décision et Forêts aléatoires Pr. Fabien Moutarde, CAOR, MINES ParisTech, PSL Fév.2017 9**

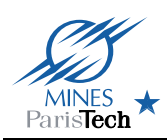

## **Critères d'arrêt et élagage**

- **Règles « évidentes » :**
	- **tous les exemples du nœud sont de même classe**
	- **tous exemples du nœud ont mêmes valeurs de variables**
	- **l'hétérogénéité des nœuds ne diminue plus**
	- **nb d'exemples dans le nœud < seuil minimal**
- **Contrôle des performances de généralisation (sur base de validation indépendante)**
- **Elagage a posteriori : supprimer des branches peu représentatives et nuisant à généralisation (parcours bottomup en « remontant » d'un niveau tant que cela diminue erreur en généralisation)**

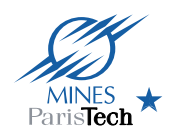

### **Soit l'arbre T, et v un de ses nœuds, et :**

- **MC(T,v) = nb d'exemples Mal Classés par v dans T**
- $MC_{ela}(T,v) = nb$  d'exemples Mal Classés par v **dans l'arbre T** *élagué à v*
- **n(T) = nb de feuilles de T**
- **nt(T,v) = nb de feuilles du sous-arbre de T sous nœud v**

#### **ALORS on prend comme critère à minimiser :**

 $w(T, v) = (MC_{e1a} (T, v) - MC(T, v)) / (n(T) * (nt(T, v) -1))$ 

### - **Prise en compte simultanée de l'erreur et de la complexité de l'arbre**

**Arbres de décision et Forêts aléatoires Pr. Fabien Moutarde, CAOR, MINES ParisTech, PSL Fév.2017 11**

# **Algorithme d'élagage**

**Elaguer(Tmax) :**

$$
\mathbf{K} \leftarrow 0
$$

MINES

 $T_k \leftarrow T_{max}$ 

**TANT QUE T<sup>k</sup> a plus d'un nœud FAIRE**

**POUR chaque nœud v de T<sup>k</sup> FAIRE**

**calculer w(Tk,v) sur exemples appr. ou valid. FIN\_POUR**

choisir  $v_m = \text{tel que } w(T_k, v)$  soit minimum

**Tk+1: T<sup>k</sup> où v<sup>m</sup> a été remplacé par une feuille k**←**k+1**

**FIN\_TANT\_QUE**

**Pour finir, on choisit parmi {Tmax, T1, … Tn} l'arbre qui a la plus petite erreur de classification sur l'ensemble de** *validation*

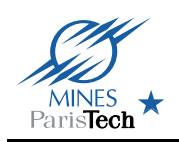

### • **ID3 (Inductive Decision Tree, Quinlan 1979) :**

- arbres « de discrimination » (ie variables uniquement qualitatives)
- critère d'hétérogénéité = entropie

### • **C4.5 (Quinlan 1993) :**

- Amélioration ID3, permettant notamment arbres « de régression » (gestion des variables continues) et valeurs manquantes
- **CART (Classification And Regression Tree, Breiman et al. 1984) :** – critère d'hétérogénéité = Gini

**Arbres de décision et Forêts aléatoires Pr. Fabien Moutarde, CAOR, MINES ParisTech, PSL Fév.2017 13**

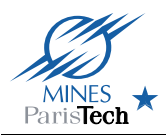

## **Variante : arbres multivariés**

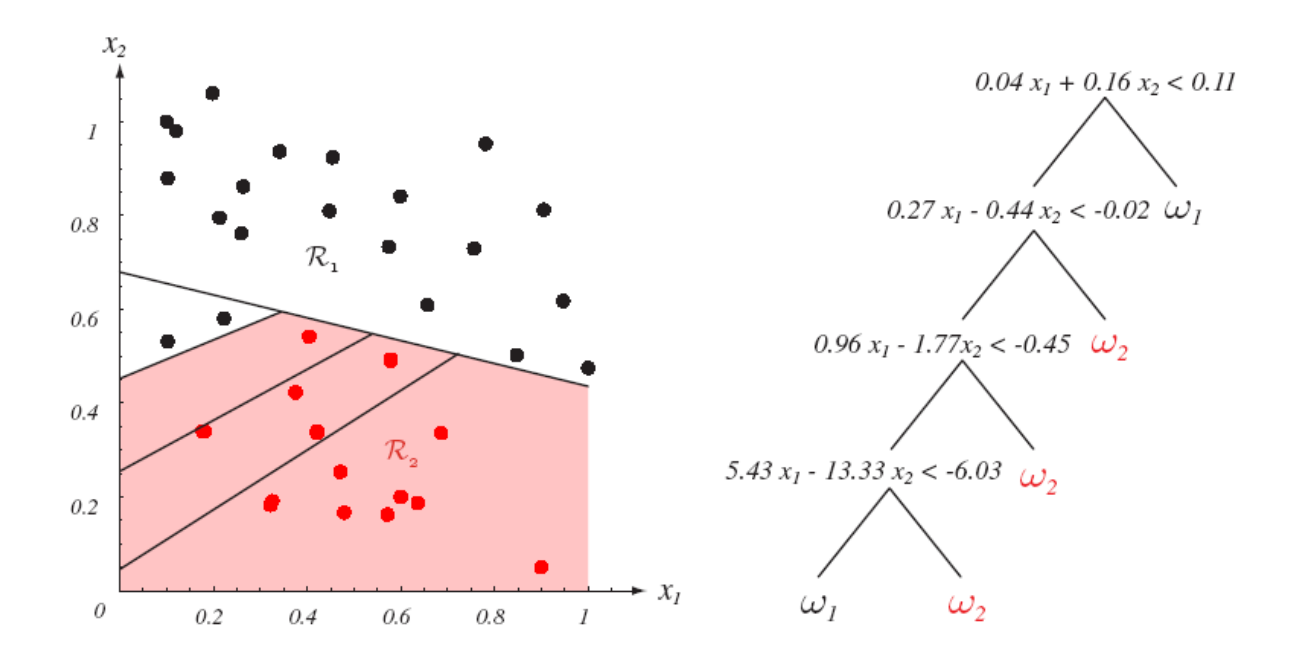

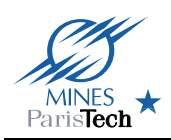

### **Avantage/inconvénients des arbres de décision**

- **Avantages**
	- **Facilité à manipuler des données « symboliques »**
	- **OK avec variables d'amplitudes très différentes**
	- **Multi-classe par nature**
	- **Interprétabilité de l'arbre !**
	- **Identification des inputs « importants »**
	- **Classification très efficace (en particulier sur inputs de grande dimension)**
- **Inconvénients**
	- **Sensibilité au bruit et points aberrants**
	- **Stratégie d'élagage délicate**

**Arbres de décision et Forêts aléatoires Pr. Fabien Moutarde, CAOR, MINES ParisTech, PSL Fév.2017 15**

# **Forêts Aléatoires (Random Forests)**

### **Principe : l'union fait la force**

- **Une « forêt » = un ensemble d'arbres**
- **Forêt Aléatoire :**
	- **apprendre grand nombre T (~ qlq 10aines ou 100aines) d'arbres** *simples*
	- **utilisation par** *vote des arbres* **(classe majoritaire, voire probabilités des classes par % des votes) si classification, ou** *moyenne des arbres* **si régression**

#### **Algo proposé en 2001 par Breiman & Cutter**

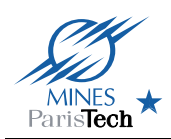

### **But = obtenir des arbres les + décorrelés possible**

 **chaque arbre appris sur un sous-ensemble (~2/3) aléatoire différent de s exemples d'apprentissage**

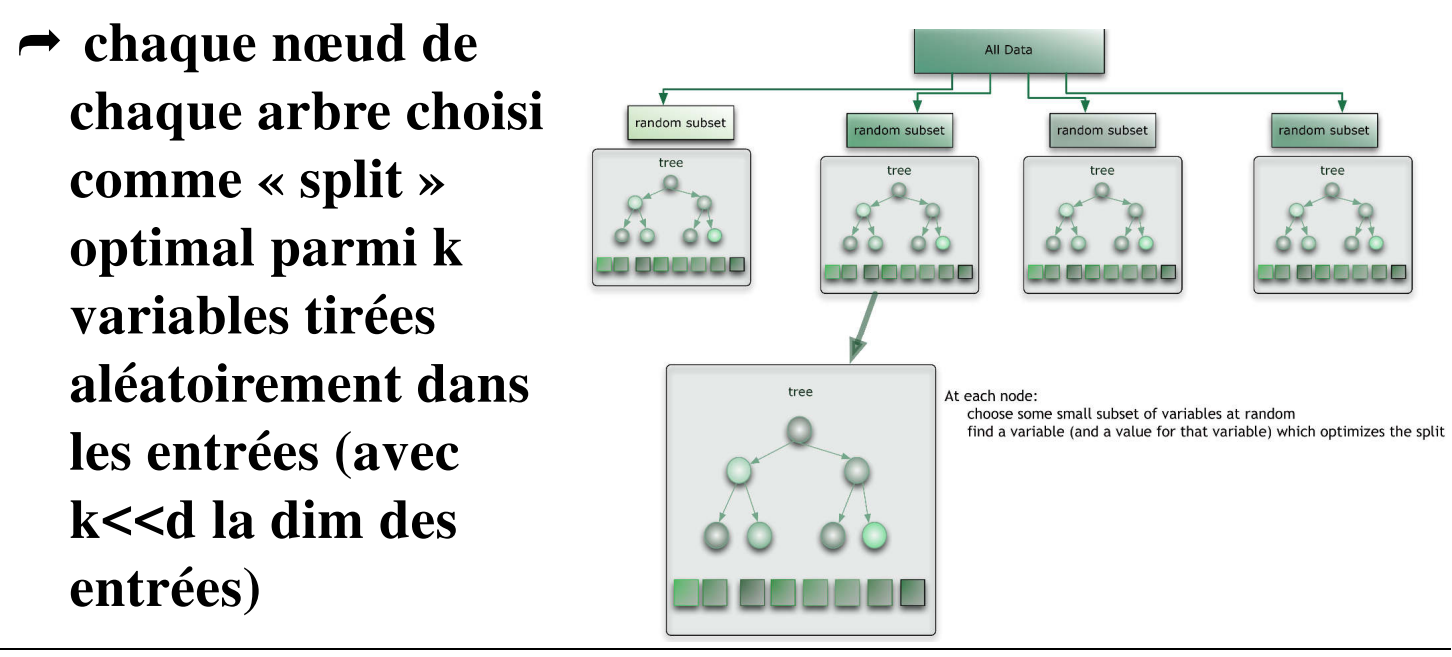

**Arbres de décision et Forêts aléatoires Pr. Fabien Moutarde, CAOR, MINES ParisTech, PSL Fév.2017 17**

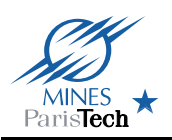

# **Apprentissage de Forêt Aléatoire (2)**

- **Chaque arbre appris avec algo CART** *sans élagage*
- **On limite fortement la profondeur p des arbres (~ 2 à 5)**

 $Z = \{(x_1, y_1), \ldots (x_n, y_n)\}\$ base d'apprentissage, chaque  $x_i$  de dimension d Pour  $t = 1 ... T$  (T = nb d'arbres de la forêt)

- Tirer aléatoirement (avec remise) m exemples dans  $Z \rightarrow Z_t$ )
- Apprendre un arbre sur  $Z_t$ , avec *CART modifié* pour randomiser choix de variables : chaque nœud cherché uniquement parmi k variables tirées aléatoirement parmi les d dimensions (k<<d, typiquement k~√d**)**

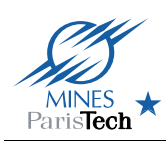

• **Squelettisation de personne avec Kinect**

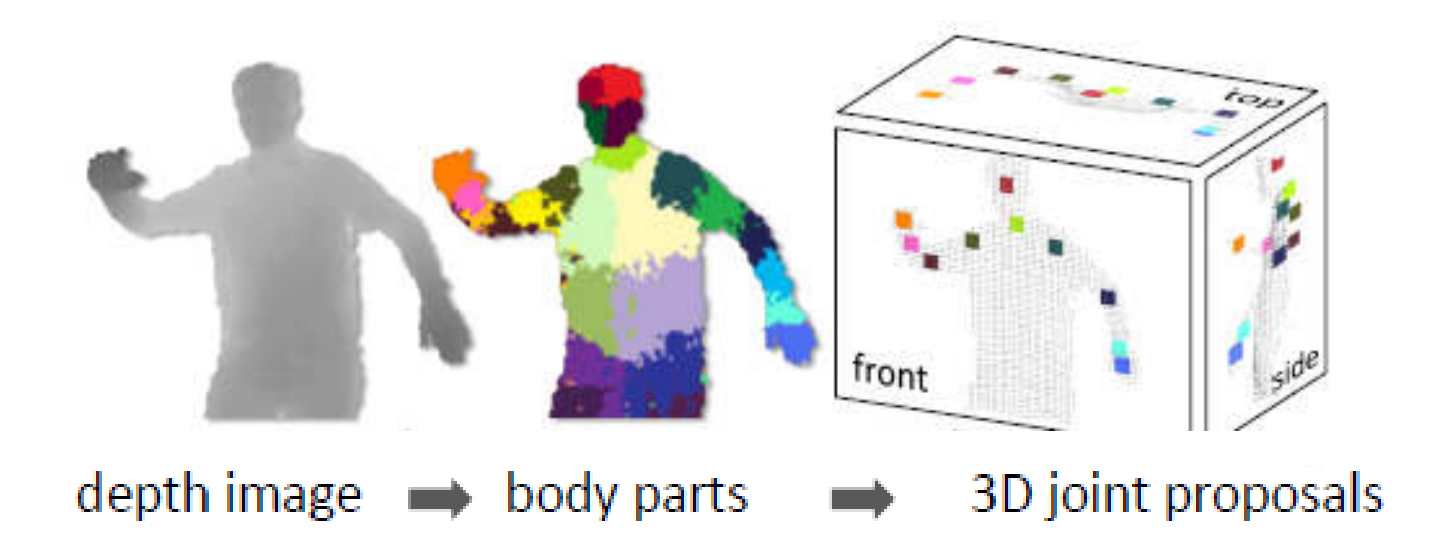

**Arbres de décision et Forêts aléatoires Pr. Fabien Moutarde, CAOR, MINES ParisTech, PSL Fév.2017 19**

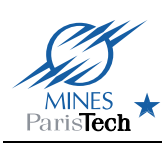

### **Avantages et inconvénient des Forêts Aléatoires**

- **Avantages**
	- **Reconnaissance TRES RAPIDE**
	- **Multi-classes par nature**
	- **Efficace sur inputs de grande dimension**
	- **Robustesse aux outliers**
- **Inconvénients**
	- **Apprentissage souvent long**
	- **Valeurs extrêmes souvent mal estimées dans cas de régression**